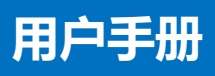

**DVI 1分2 分配器**

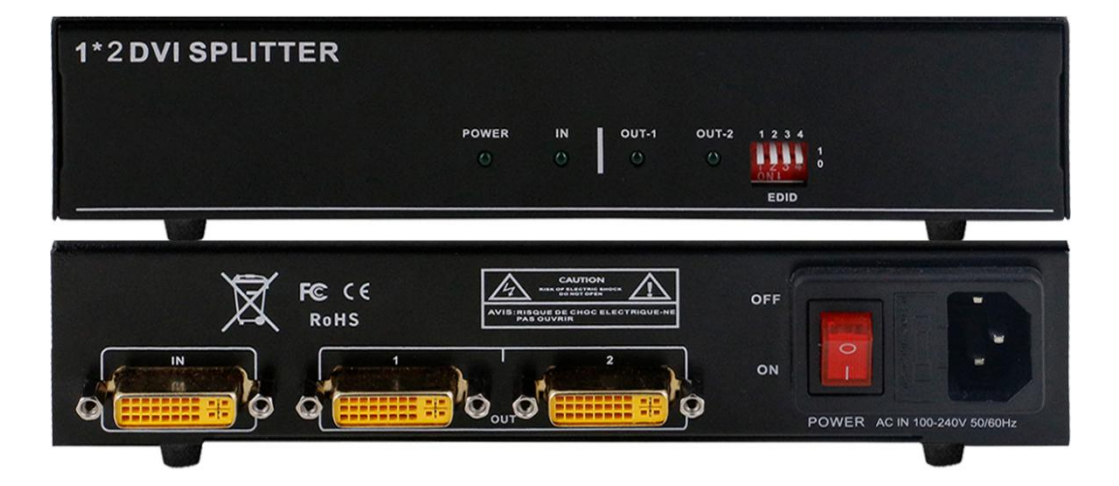

**说明:**产品外观和结构因生产批次或客户定制而有所不同,产品外观和结构以实物为准。

版本: V2.01

## **一、产品简介**

DVI1 分 2 分配器可以将 1 路信号源所产生的信号分配到 2 台显示器或者投影机上同 时显示,可对 DVI 信号进行放大。支持的分辨率最高可达 4K2K@30Hz。可以支持 EDID 管理功能,自带有 EDID 模式,用户可以根据自己的需要来进行选择.

#### **二、产品特性**

- 支持最大分辨率达 4K2K@30Hz,支持最高速率 6Gbps;
- 支持 EDID 管理,可读取现场显示设备的 EDID。

#### **三、技术参数**

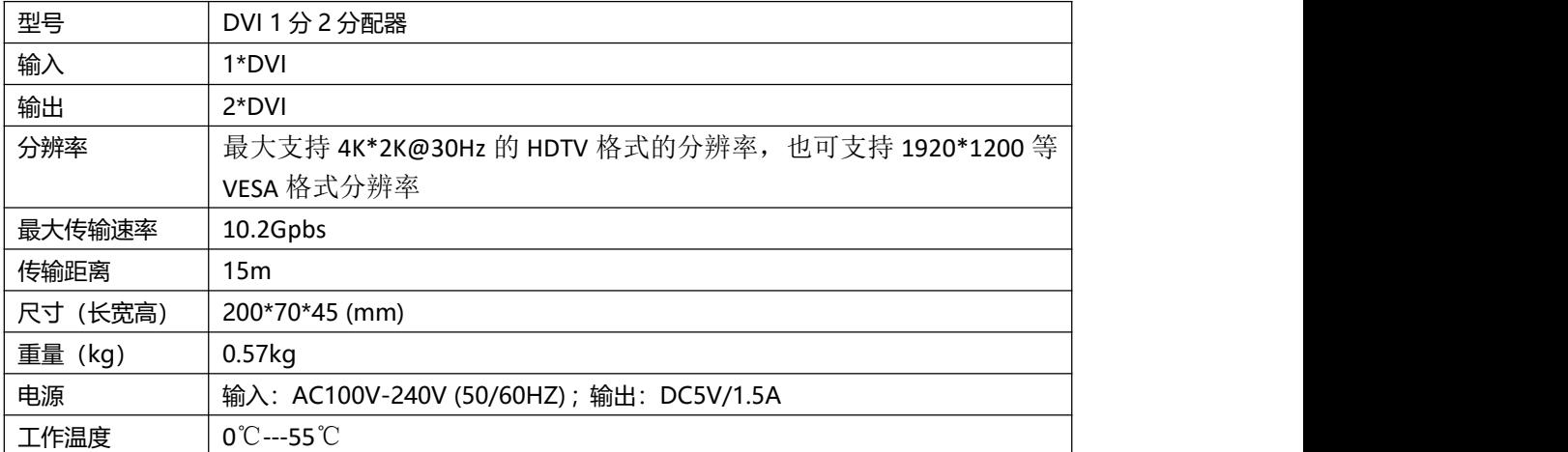

#### **四、装箱参数**

1. DVI 分配器 \*1

2. AC 电源线 \*1

3. 用户手册, 合格证, 保修卡 \*1

## **五、面板示意图**

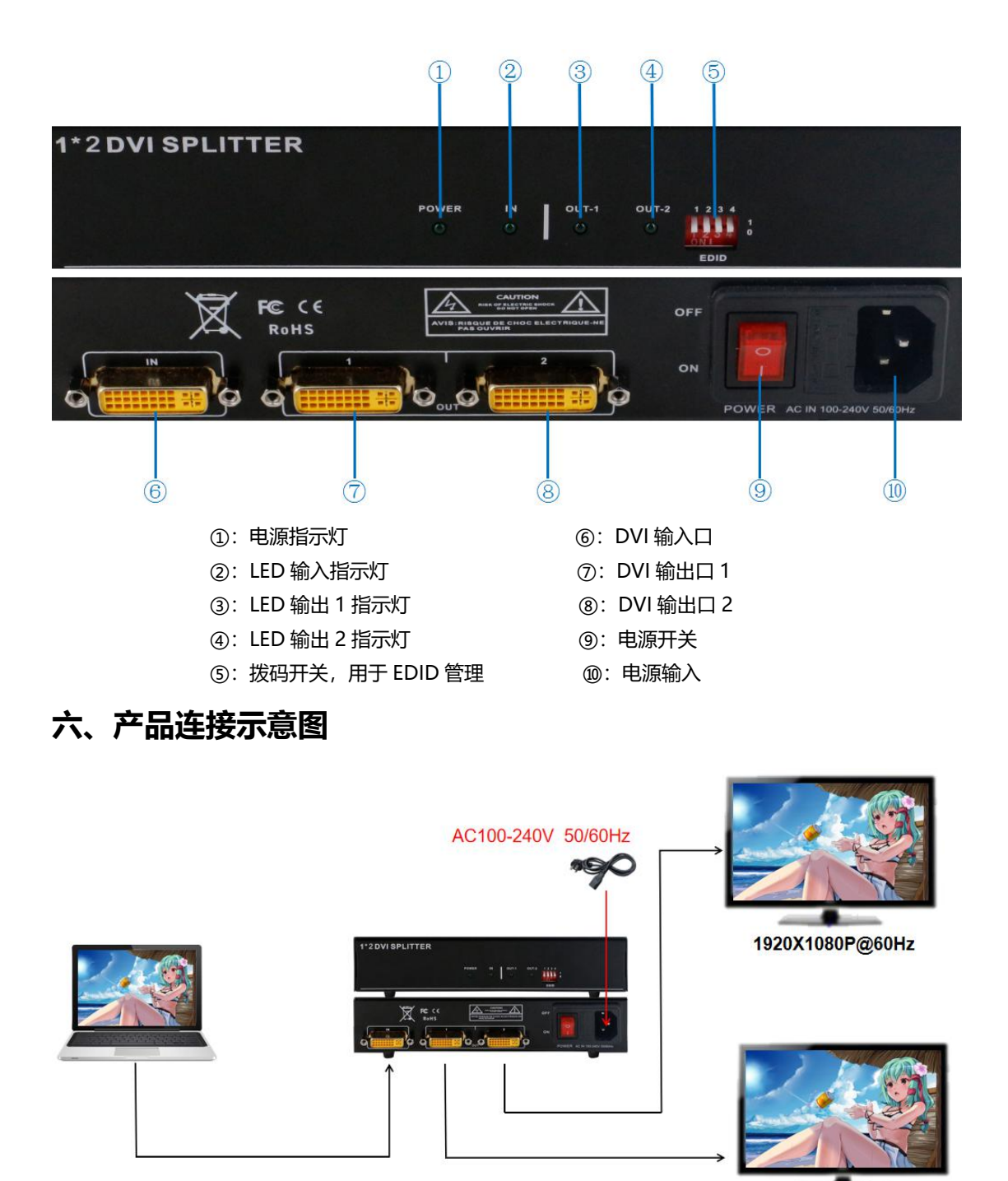

1920X1080P@60Hz

# **七、设备操作及说明**

## **7.1 连接操作**

- 1. 通过 1 条 DVI 线把信号源和分配器输入口连接在一起;
- 2. 通过 2 条 DVI 线把显示端和分配器输出口连接在一起;
- 3. 用 AC 电源线连接分配器。

第 3 页 共 4 页

#### **7.2 EDID 与拨码开关说明**

1、EDID 是什么?

形象地说,EDID 就是显示器(或显示设备)的身份证、户口本、技能证书等证件的集

合,目的就是告诉别人我是谁,我从哪来,我能干什么。

其中包含有关显示器及其性能的参数,包括供应商信息、最大图像大小、颜色设置、

厂商预设置、频率范围的限制以及显示器名和序列号的字符串等等。

2、为什么要使用 EDID?

① 为了能让 PC 或其他的图像输出设备更好的识别显示器属性。

② 因为每种显示器不可能支持所有的分辨率,不知道该给显示器一个什么样的分辨 率?显示出的效果是否是最佳效果?不仅如此,随便输出一个分辨率还有损坏显示器 硬件的可能。EDID 的作用就是, 担当起显示器和 PC 之前的传话筒。

例如:

A 显示器: "PC 你好, 我是 A 显示器, 我能显示 N 种分辨率, 最佳分辨率是 XXX"。 EDID 设备:"显示器你好,收到你的信息,现在就按最佳分辨率给你输出"。

总之,EDID 就是为了能让 PC 或其他的图像输出设备更好的识别显示器属性而出现的。

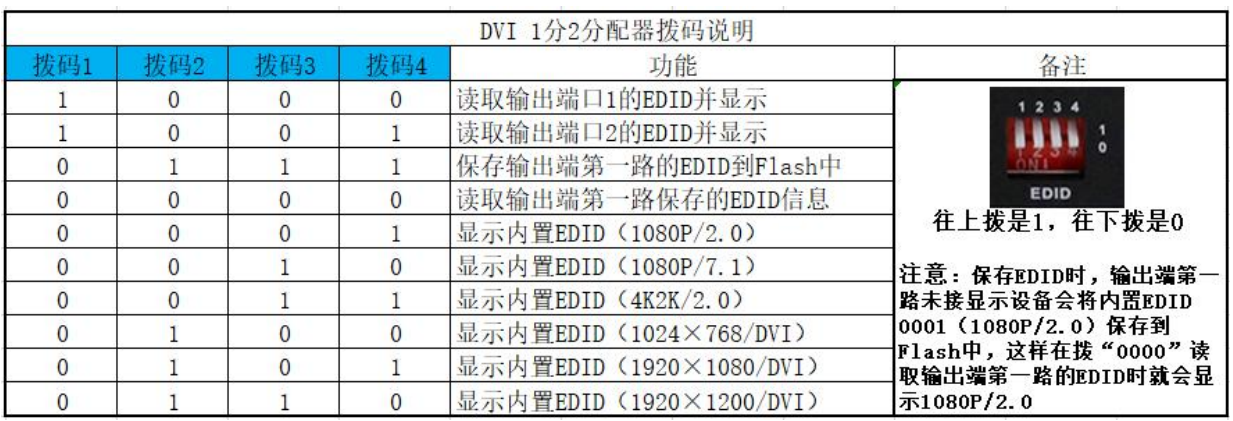

#### 第 4 页 共 4 页